- 
- 
- 
- to derive skin sensitization hazard and potency predictions.

• In the final step, the user is shown a results table that can be downloaded as a tab-delimited or Excel file. • The results table contains the user's data with DA predictions appended, along with columns that help the user to understand their **Color-coded results table Yellow: User selected data columns Pink: Translated user data, input for DASS algorithms Blue: DASS predictions** e ( ) and the state of the state of the state of the state of the state of the state of the state of the state of the state of the state of the state of the state of the state of the state of the state of the state of the **Translated input**   $KE$  DA KE 3/1 DA ITS<br>h-CLAT **DAITS** DPRA Mea<mark>n</mark><br>(Calculated) **shows how the app**   $3/1$  STS **DPRA** Tota  $|203$ **Score STS interprets flagged data.**  $1$  1B **Values calculated by**   $1$  1B **the app are shown to help the user**   $1$  1A **understand derivation of predictions.**  $1$  1A  $0$  NC  $1$  1B **Inconclusive Individual and combined scores from**   $1$  1A

The Intramural Research Program of the National Institute of Environmental Health Sciences (NIEHS) supported this poster. Technical support was provided by Inotiv-RTP under NIEHS contract HHSN273201500010C. The views expressed above do not necessarily represent the official positions of any Federal agency. Since the poster was written as part of the official duties of the authors, it can be freely copied.

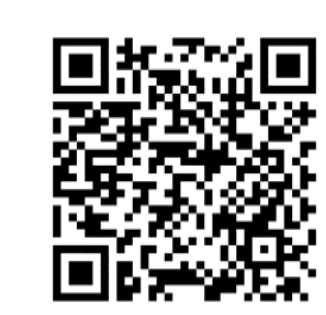

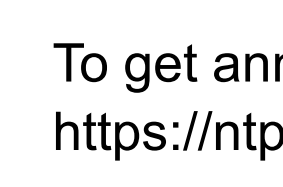

• We created the DASS App to facilitate the use of three accepted DAs to integrate data from non-animal methods and provide skin

 $1$  1B

**Inconclusive Inconclusive (** 

• The DASS App enables users to leverage computational methods to efficiently apply DAs through a user-friendly interface.

- 
- sensitization hazard and potency predictions. • Data and formatting requirements are flexible, with no required column order or column names and a broad set of accepted terms
- for binary calls.
- 

EPA. 2018. Interim Science Policy: Use of Alternative Approaches for Skin Sensitization as a Replacement for Laboratory Animal Testing Draft for

Public Comment. https://www.regulations.gov/document/EPA-HQ-OPP-2016-0093-0090. Nukada et al. (2013) Toxicol. In Vitro, 27: 609-618. https://doi.org/10.1016/j.tiv.2012.11.006. OECD. 2012. The Adverse Outcome Pathway for Skin Sensitisation Initiated by Covalent Binding to Proteins. https://doi.org/10.1787/9789264221444-en. OECD. 2014. Guidance Document No. 168. https://doi.org/10.1787/9789264221444-en. OECD. 2021. Test Guideline No. 497. https://doi.org/10.1787/b92879a4-en. Takenouchi et al. (2015) J Appl Toxicol, 35: 1318-1332. https://doi.org/10.1002/jat.3127.

### **Acknowledgments and More Information**

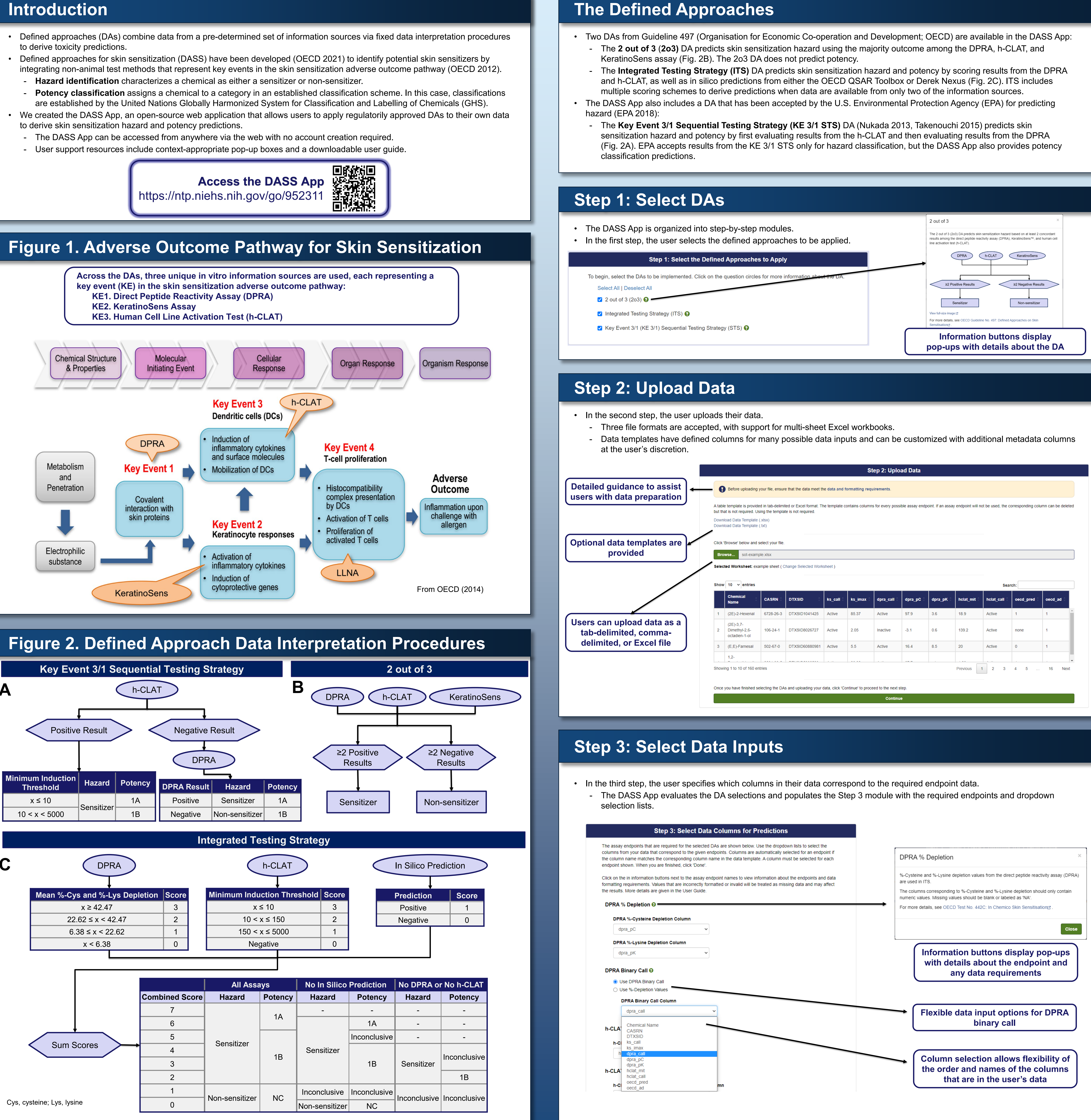

# **Step 4: Review Selection**

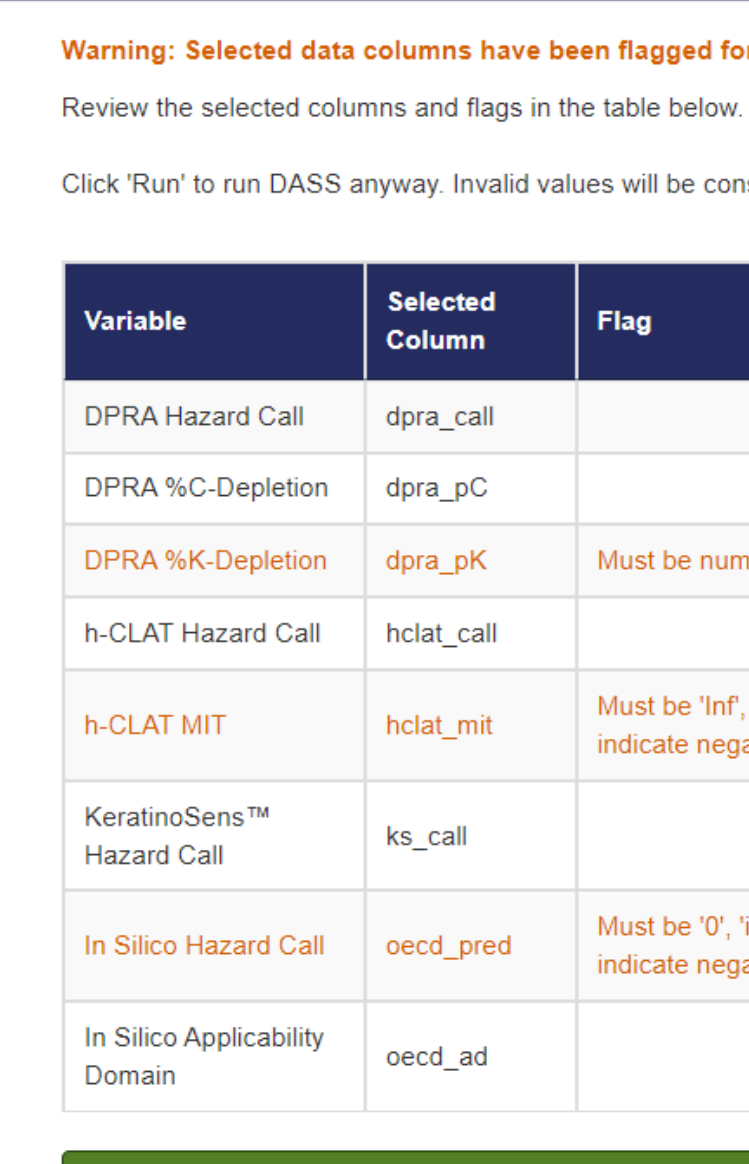

### **Step 5: View Results**

**results** 

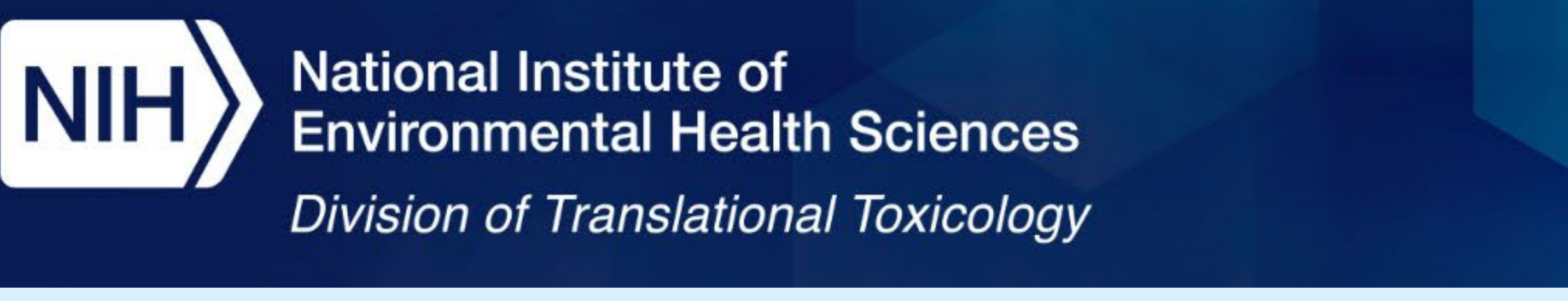

## **DASS App: A Web Application for Applying Defined Approaches for Skin Sensitization to Predict Hazard and Potency Categorization** K.T. To<sup>1</sup>, J. Strickland<sup>1</sup>, A. Borrel<sup>1</sup>, J. Truax<sup>1</sup>, <u>D.G. Allen<sup>1</sup>, N. Kleinstreuer</u><sup>2</sup> <sup>1</sup>Inotiv, RTP, NC; <sup>2</sup>NIH/NIEHS/DTT/PTB/NICEATM, RTP, NC **Poster Number: P194**

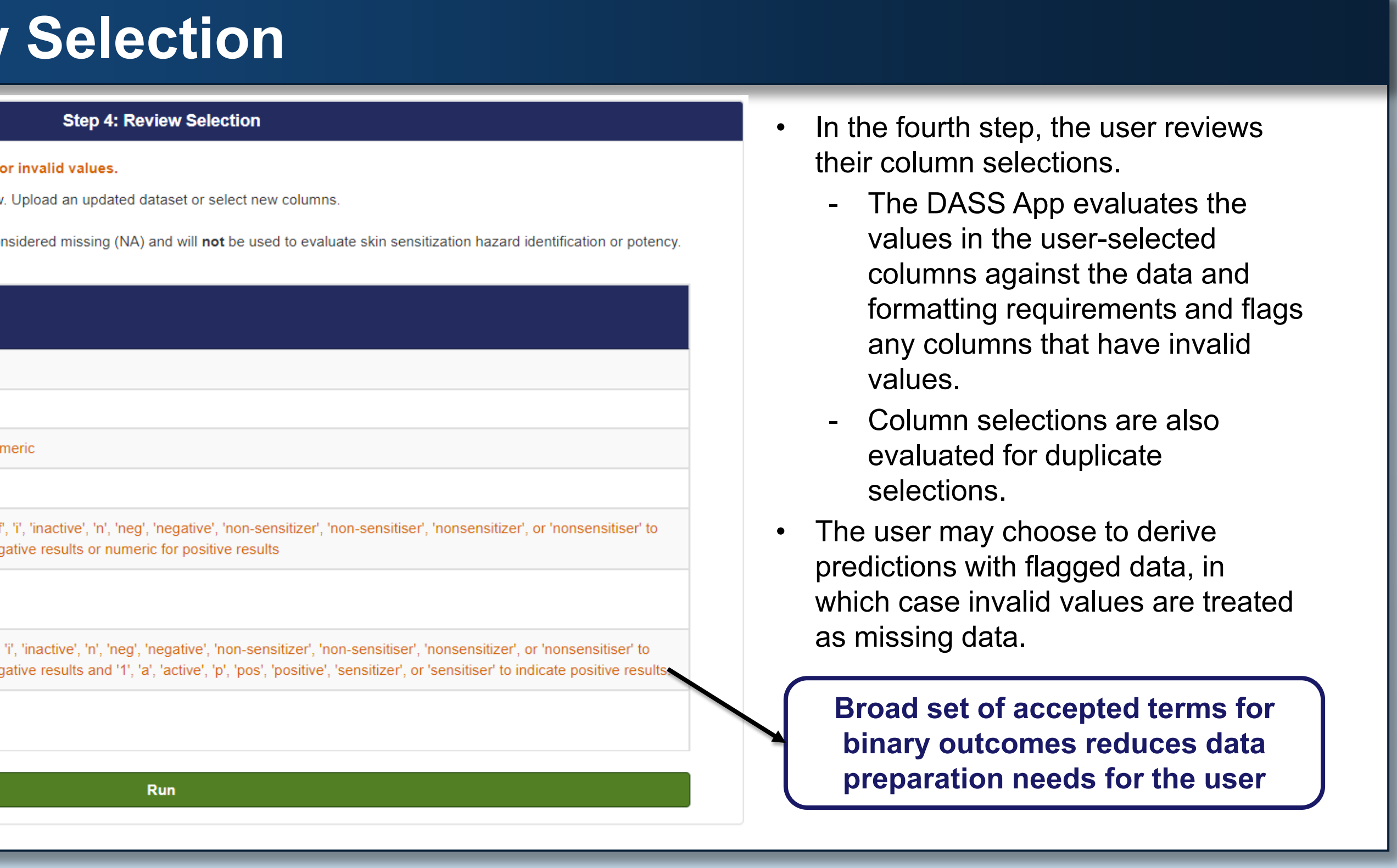

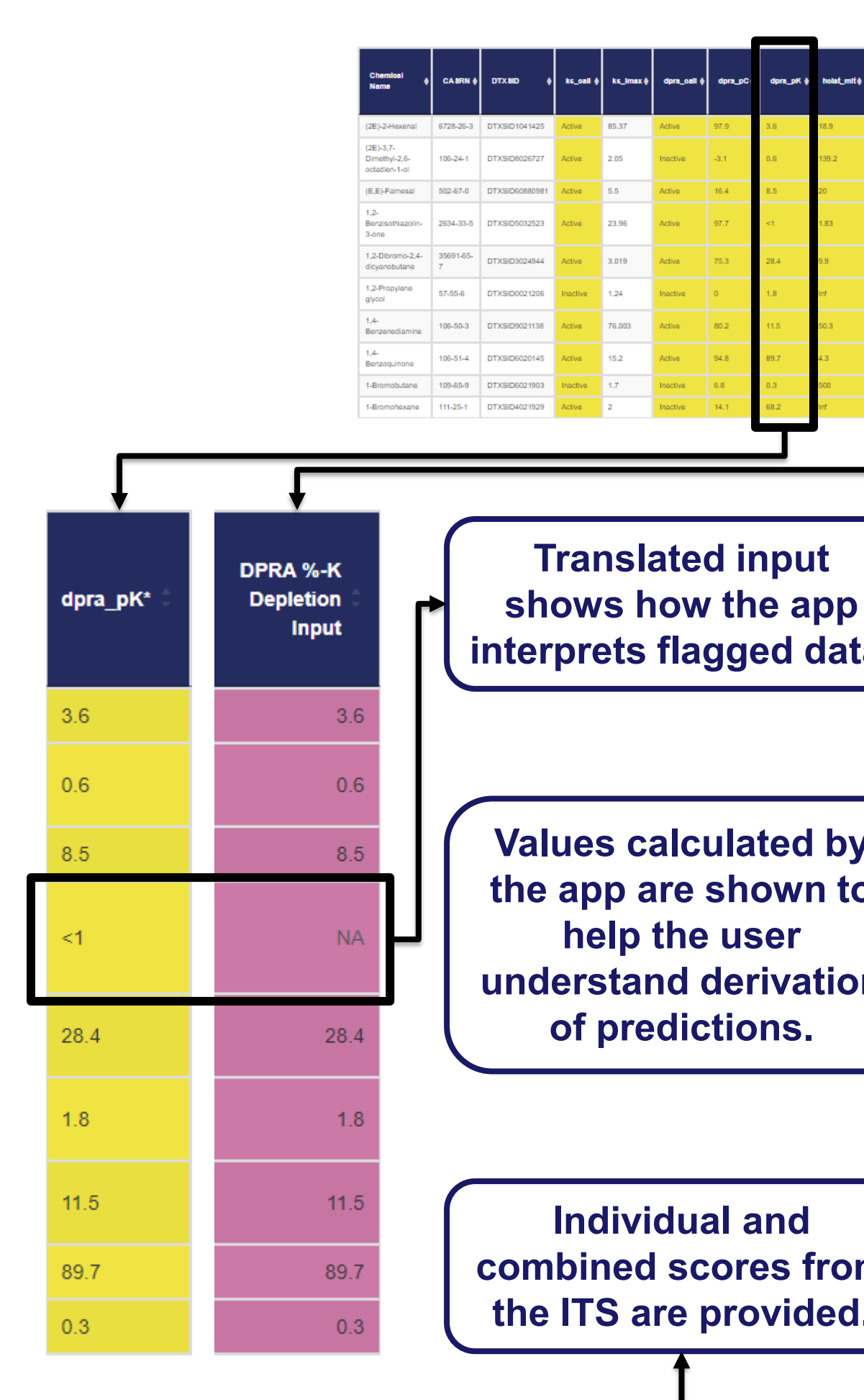

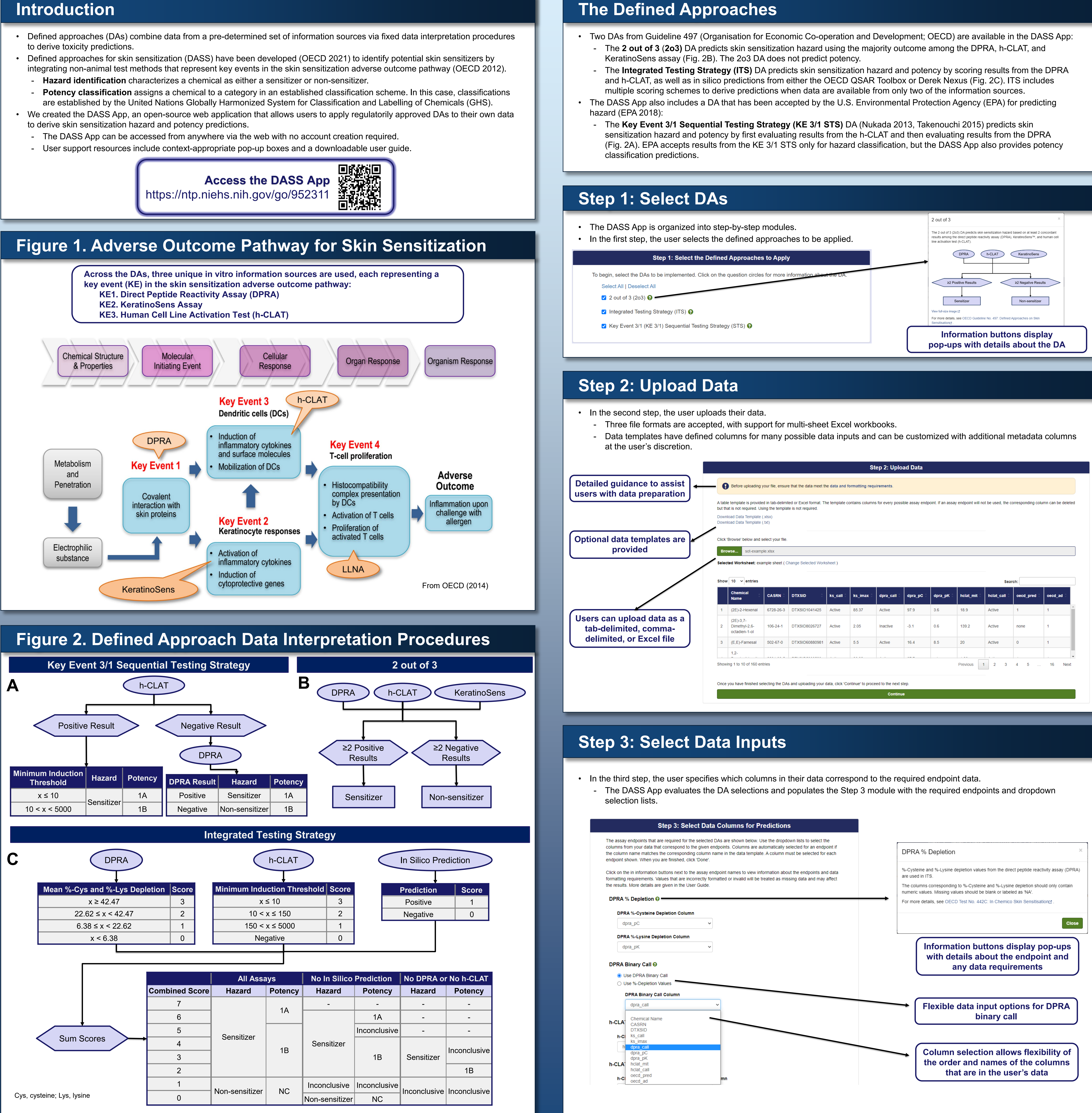

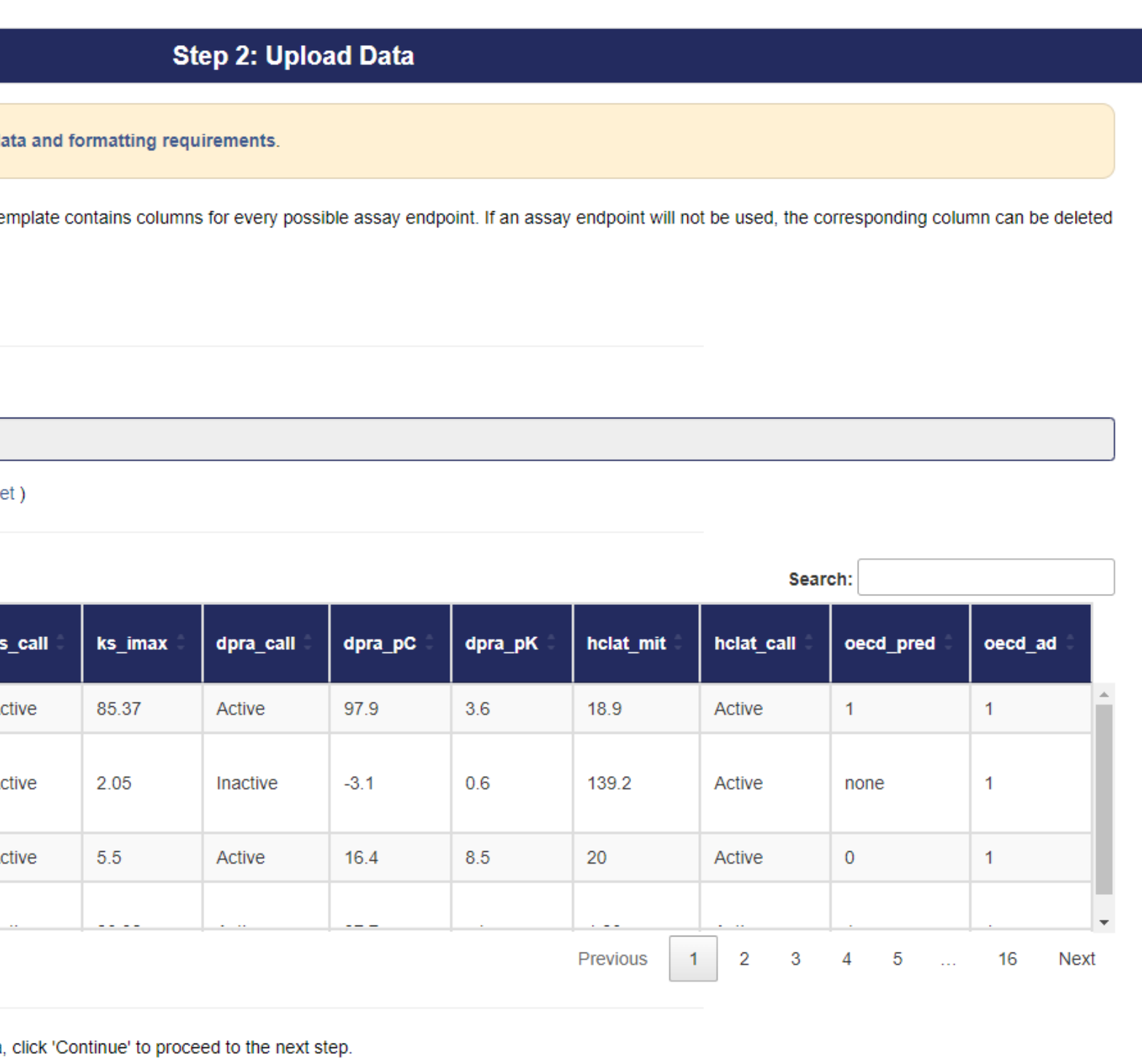

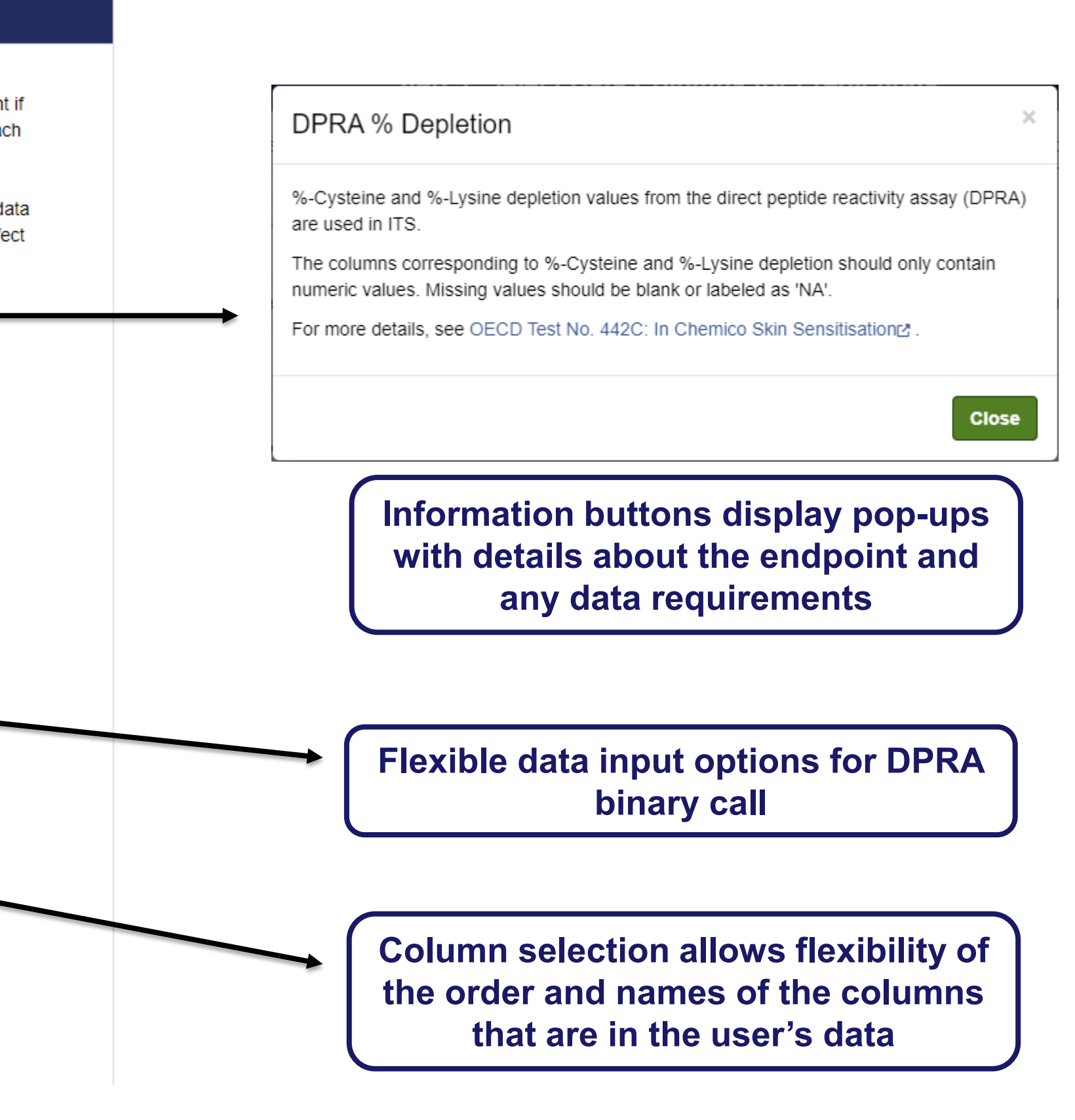

#### **References**

#### **Summary**

To get announcements of NICEATM activities, visit the NIH mailing list page for NICEATM News at https://ntp.niehs.nih.gov/go/niceatm and click "Subscribe."

**Abstract Number: 3089**